CÂMARA MUNICIPAL DE VENDA NOVA DO IMIGRANTE

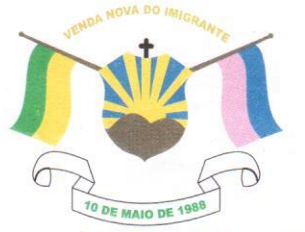

Estado do Espírito Santo - Brasil

www.camaravni.es.gov.br - camaravni@camaravni.es.gov.br - Tel.: (28) 3546-1149 - Fax: (28) 3546-2266 CNPJ: 36.028.942/0001-25 - Av. Evandi Américo Comarela, 385 - 4º Andar - Esplanada - Venda Nova do Imigrante/ES - CEP.: 29375-000

REQUERIMENTO Nº 015/2021.

**EXPEDIENTE OO DIA**  $Em O410512021$ 

Exmos. Sres. Vereadores da Câmara Municipal de Venda Nova do  $Imiprante - ES$ . **CÂMARA MUNICIPAL** 

Aprovado em, 0410512021

## Presidente

A Mesa Diretora da Câmara Municipal de Venda Nova do Imigrante, Estado do Espírito Santo, em conformidade com o que dispõe o art. 115. § 3º, inciso VII, c/c o art. 140, inciso I, do Regimento Interno, REQUER, após aprovação Plenária, a INCLUSÃO EM REGIME DE URGÊNCIA, para o Projeto de Lei nº 042/2020, de autoria do Poder Executivo Municipal, que altera a Lei Municipal nº 1.115/2013, que dispõe sobre o Estatuto dos Servidores Públicos do Município de Venda Nova do Imigrante e dá outras providências, e para o Projeto de Lei nº 009/2021, de autoria do Poder Executivo Municipal, que autoriza o Município de Venda Nova do Imigrante a firmar Convênio com os Municípios do Estado do Espírito Santo, visando a cessão de servidor.

Sala das Sessões, em 04 de maio de 2021.

MARCIO ANTONIO LOPES Presidente

AMILTON JOSE MARQUES PACHECO Vice-Presidente

sedi Maria Colin ALDI MARIA CALIMAN 1ª Secretária

**ACF RODRIGUES DE** <sup>2º</sup> Secretário

CÂMARA MUNICIPAL DE **VENDA NOVA DO IMIGRANTE** Protocolo sob o nº 08412021 OS21 As 14.19:57 110ml Encarregado

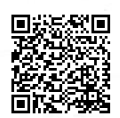

Autenticar documento em http://www3.camaravni.es.gov.br/spl/autenticidade com o identificador 32003000380036003A00540052004100. Documento assinado digitalmente conforme MP n° 2.200-2/2001, que institui a Infra-estrutura de Chaves Públicas Brasileira - ICP -**Rrasil**